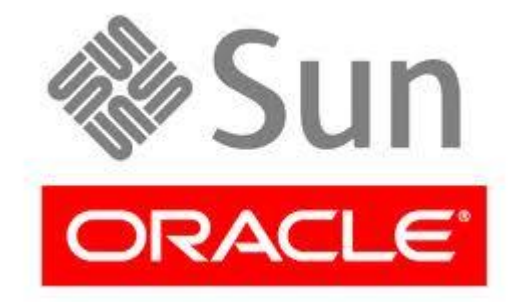

### **SQL Table on Arithmetic Operators**

### Elbistan Meslek Yüksek Okulu 2011 – 2012 Bahar Yarıyılı

Öğr. Gör. Murat KEÇECİOĞLU

08 May. 2013

#### **Tablolarda Aritmetik İşlemler**

 Tablolarda yer alan veriler üzerinde aritmetik işlemler yapılırken öncelikle örnek bir veri tabanı yapalım.

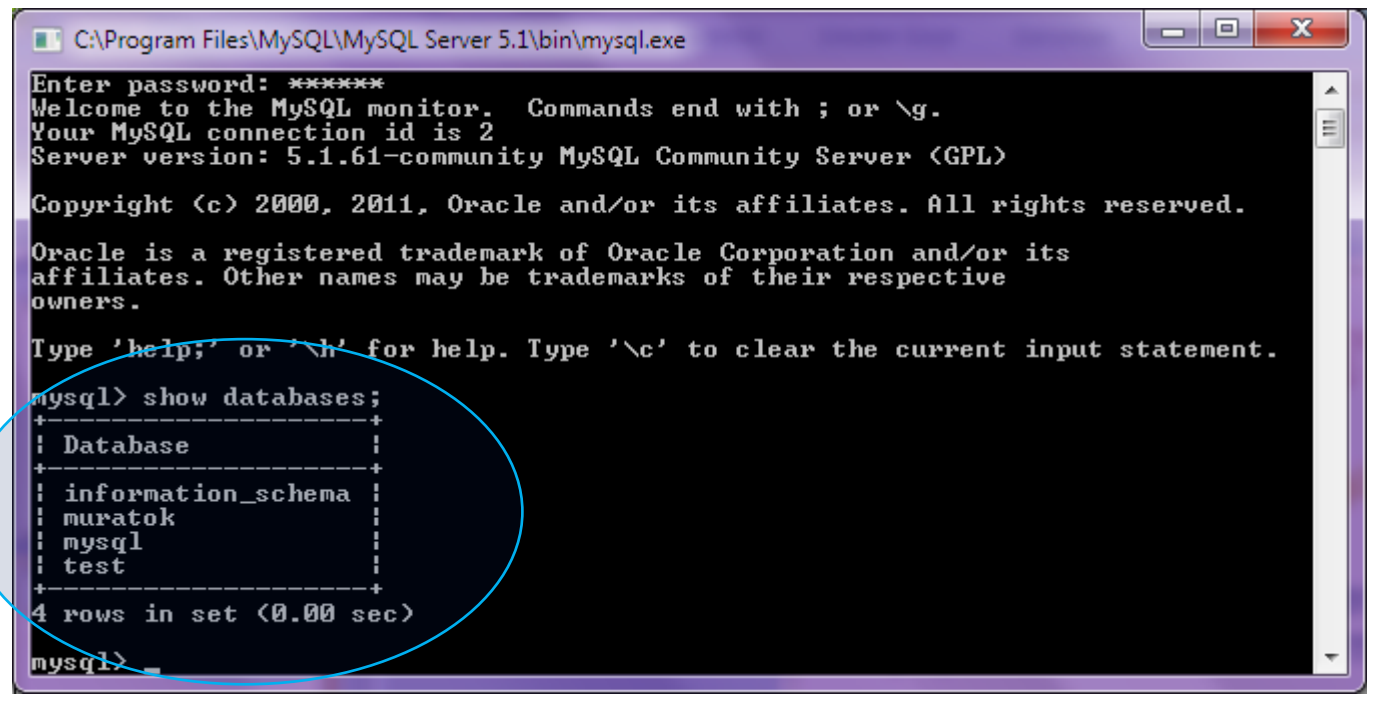

Show Database komutu ile SQL sunucumuzdaki VT'leri görelim.

#### **Tablolarda Aritmetik İşlemler**

#### **•** Create Database komutu ile yeni bir veri tabanı oluşturalım.

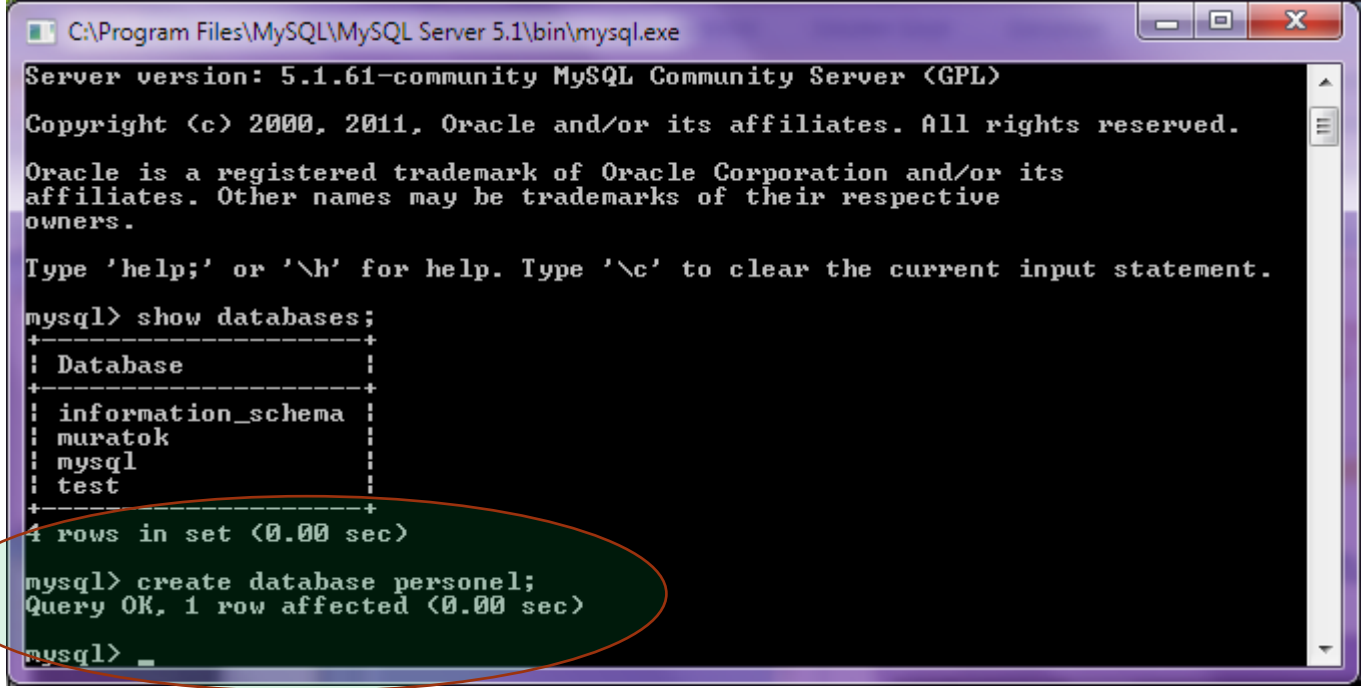

### **08118 Weri Tabam I**

#### **Tablolarda Aritmetik İşlemler**

#### Önce hangi veritabanını kullanacağımızı seçelim.

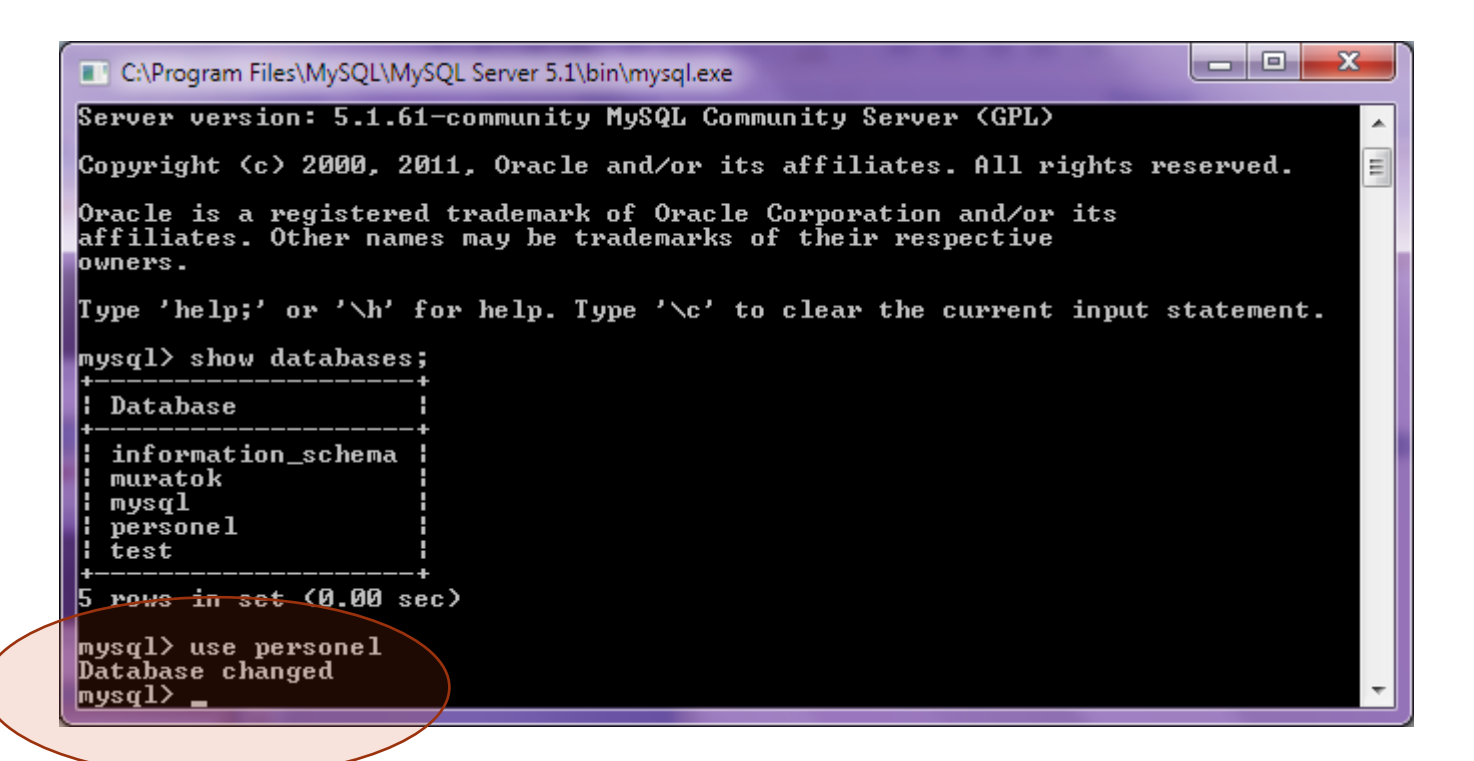

Sıradaki işlem tablo oluşturmak ve veri girmek olacaktır.

#### **Tablolarda Aritmetik İşlemler**

 Tablo oluşturulurken sırasıyla, tablo adı, değişken adı ve tipi ve null değer içerip içermeyeceği seçilir. Aşağıdaki örnekte olduğu gibidir.

Create table personel ( perno char(4) not null, peradivarchar(20) not null, persoyadivarchar(20) not null, permaasi int(4) not null, primarykey(perno)

);

#### **Tablolarda Aritmetik İşlemler**

· Create table komutu ile bir önceki yansıda olduğu gibi tablo oluşturalım.

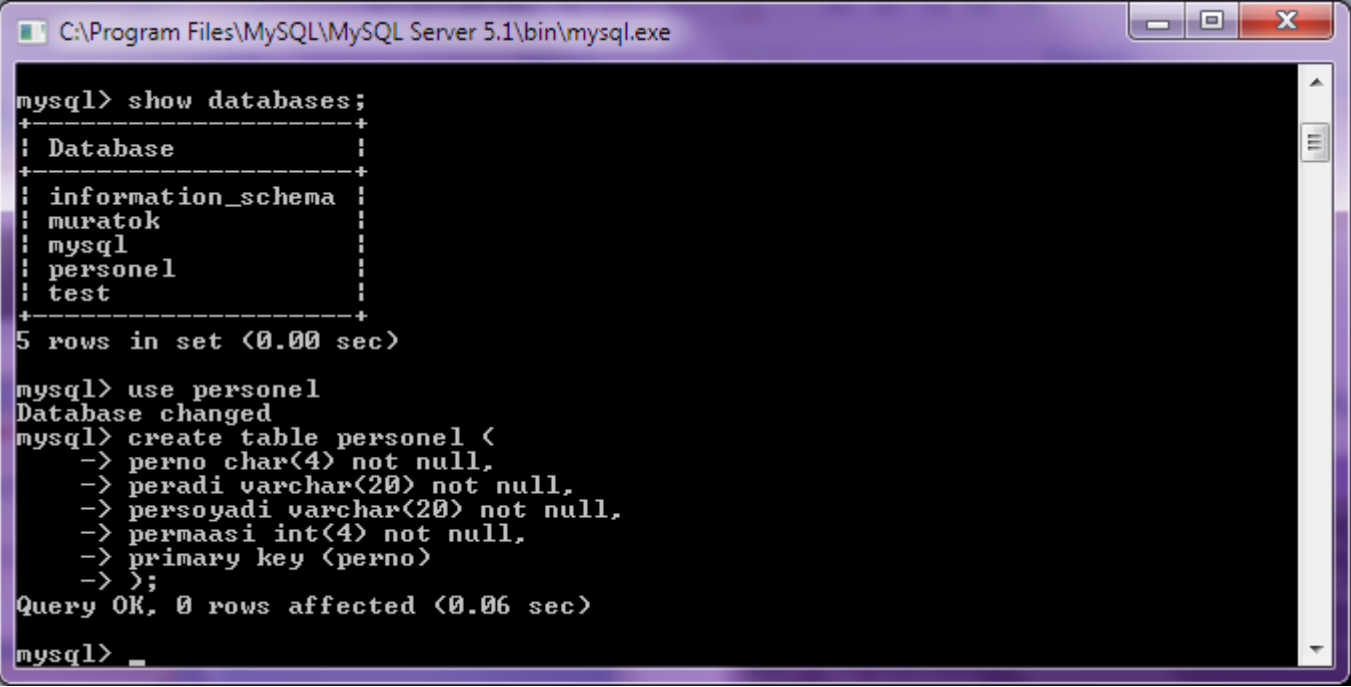

#### **Tablolarda Aritmetik İşlemler**

- Desctablo adı komutu ile tablomuzun yapısını görelim.
- Bu yapıya göre veri girişi yapacağız.

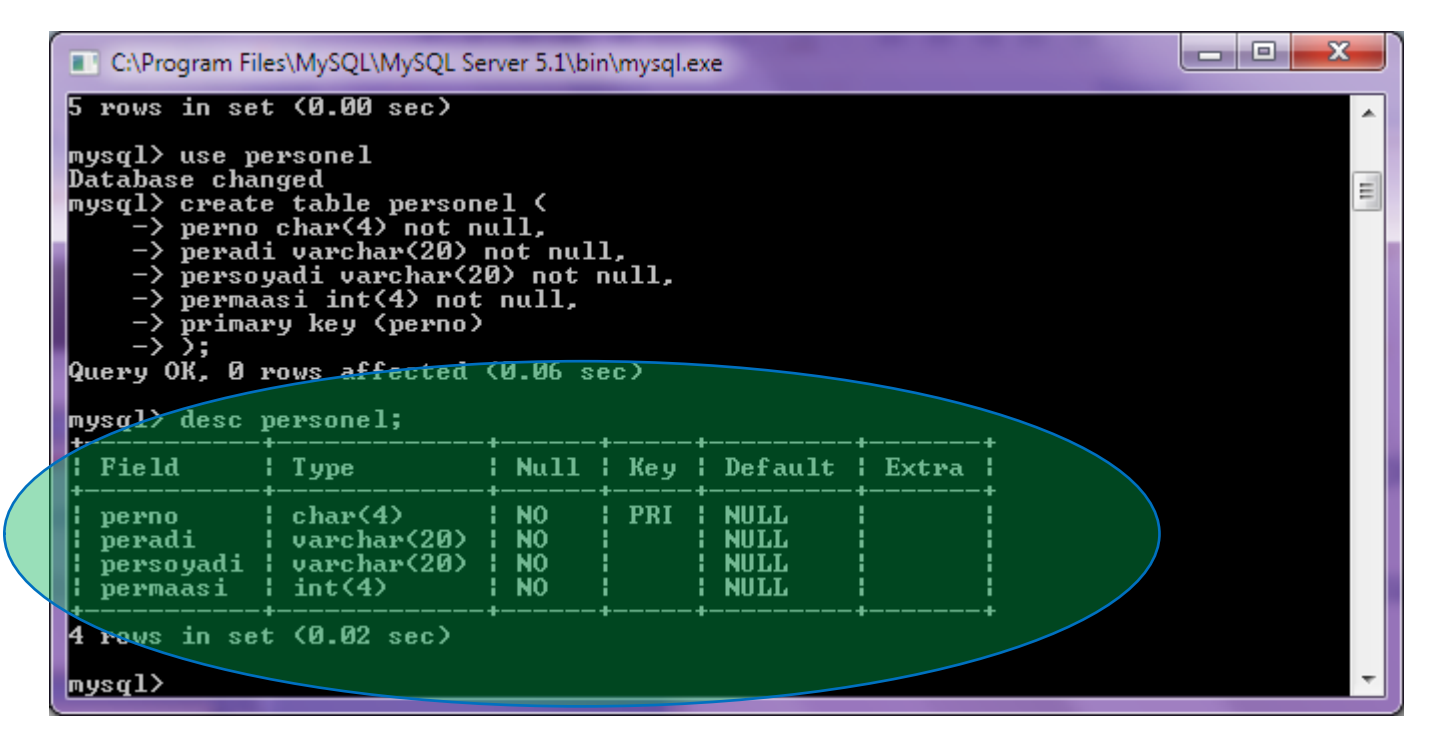

### **Tablolarda Aritmetik İşlemler**

- Tabloya veri girmek için insert into komutu kullanılır.
- Yazım şekli aşağıdaki gibidir.

insert into {tablo adı} values( alan1, alan2, alan3…);

### **Tablolarda Aritmetik İşlemler**

### Aşağıdaki örnek tablodaki verileri girelim.

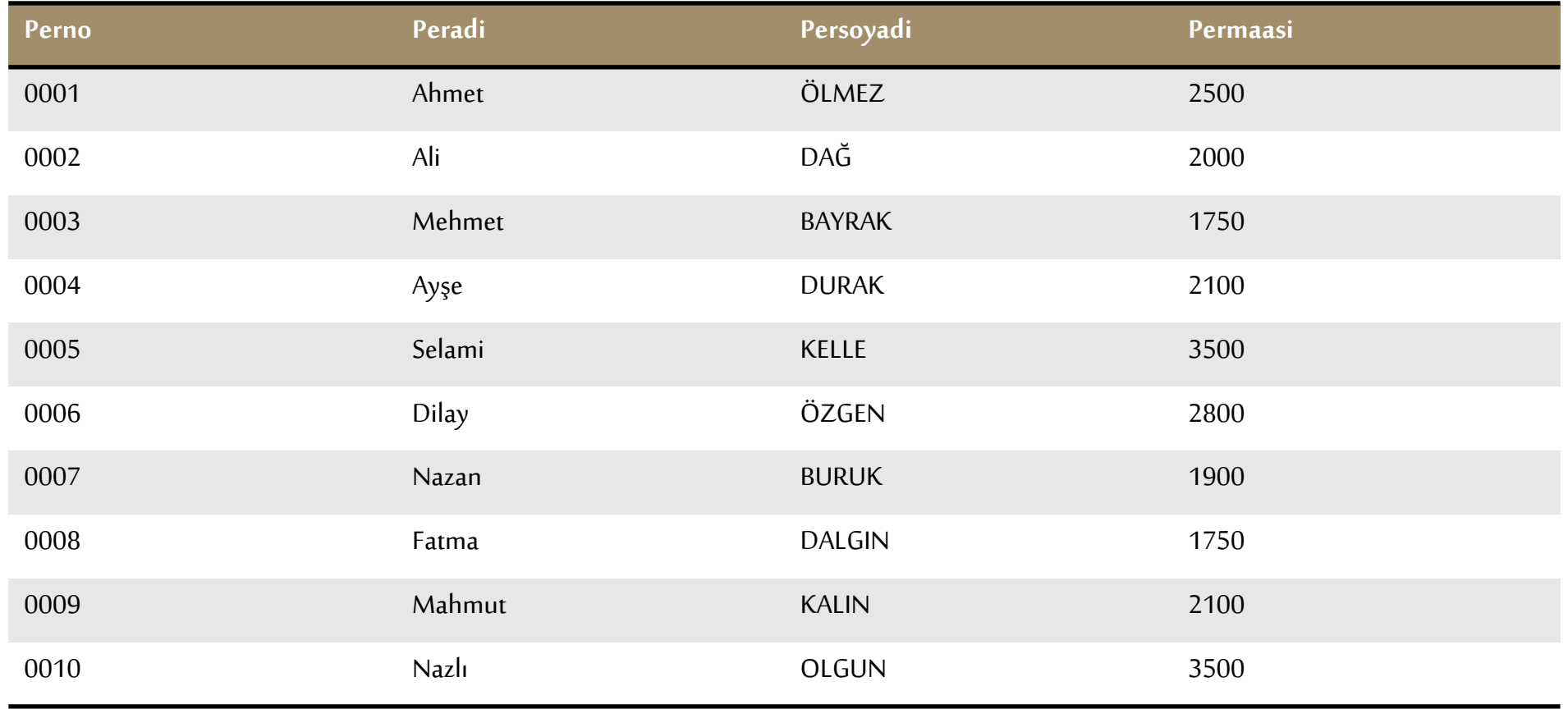

#### **Tablolarda Aritmetik İşlemler**

### Aşağıdaki örnek tablodaki verileri girelim.

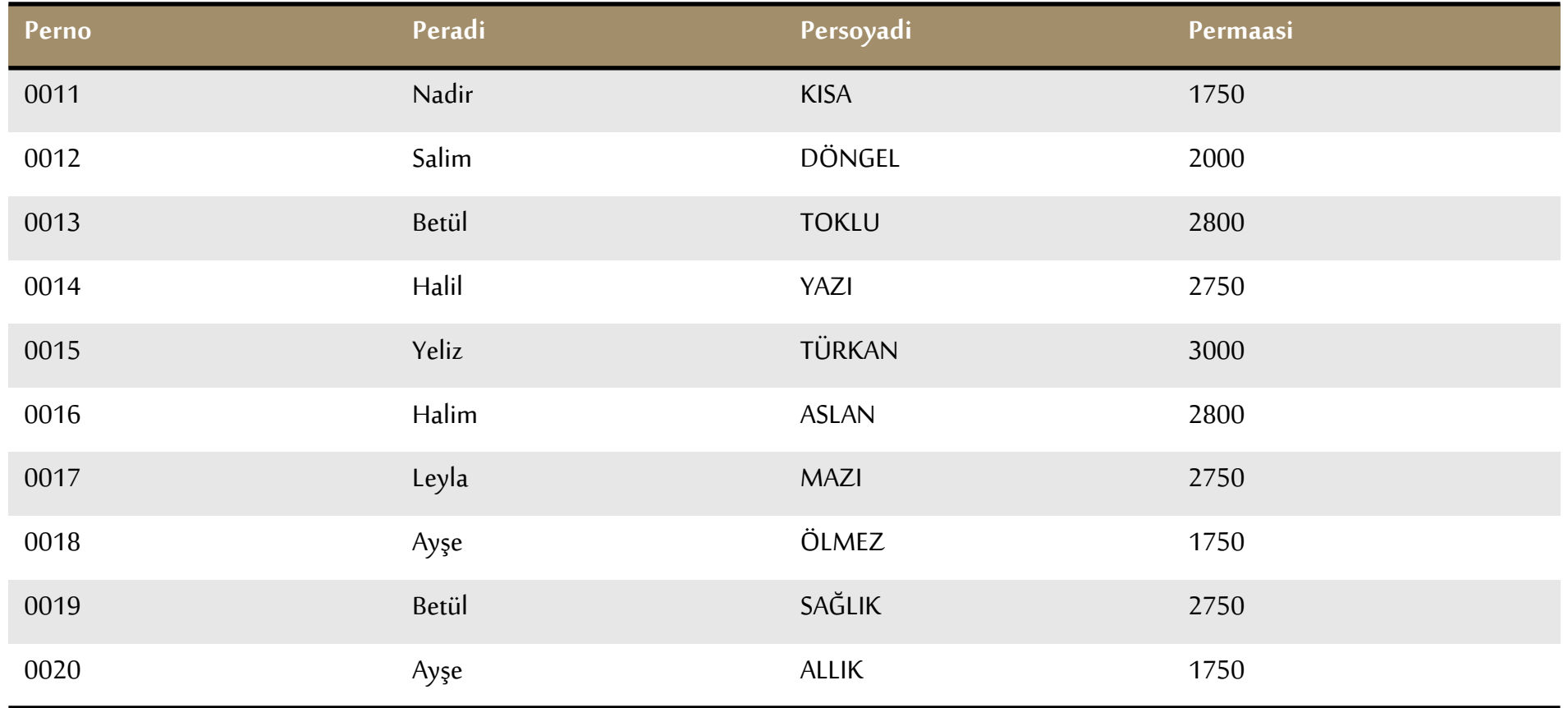

#### **Tablolarda Aritmetik İşlemler**

- **·** ilk verimizi girelim.
- · İlk veri örneğinde olduğu gibi diğerlerini de girelim (20 adet)

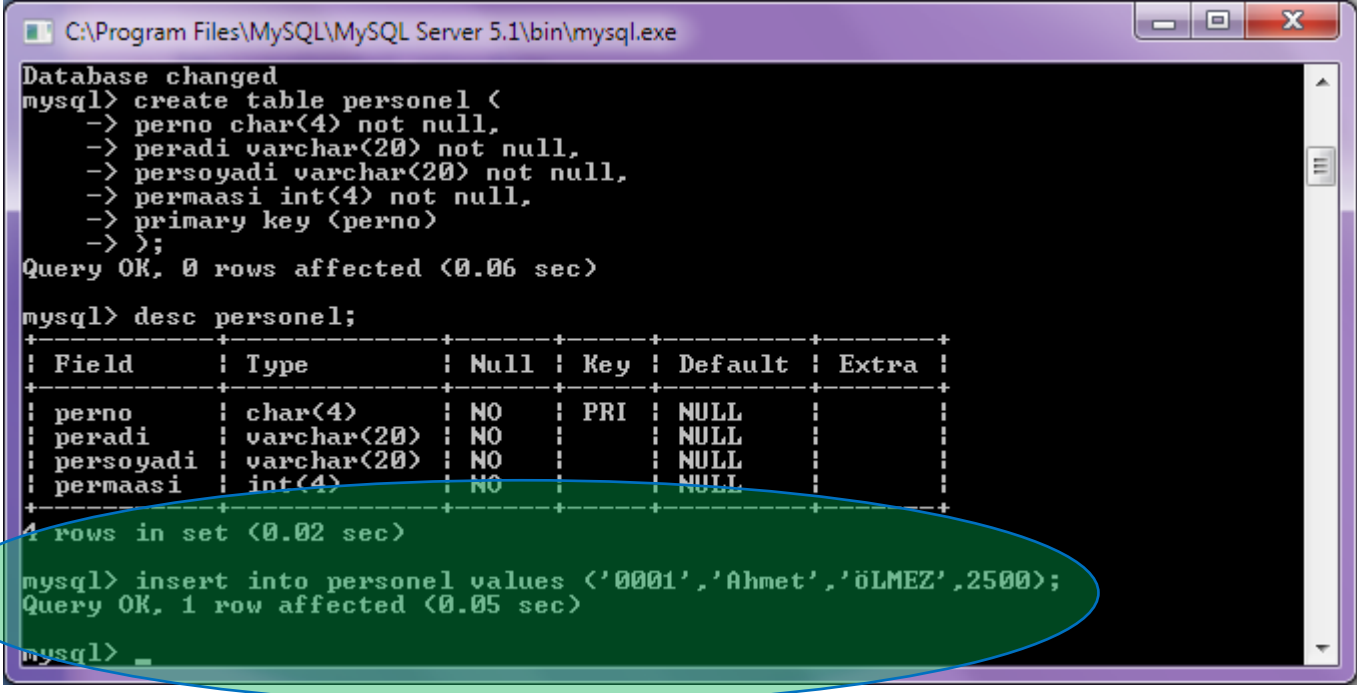

#### **Tablolarda Aritmetik İşlemler**

Aşağıdaki şekilde verilerimizin tamamını doğru olarak girelim.

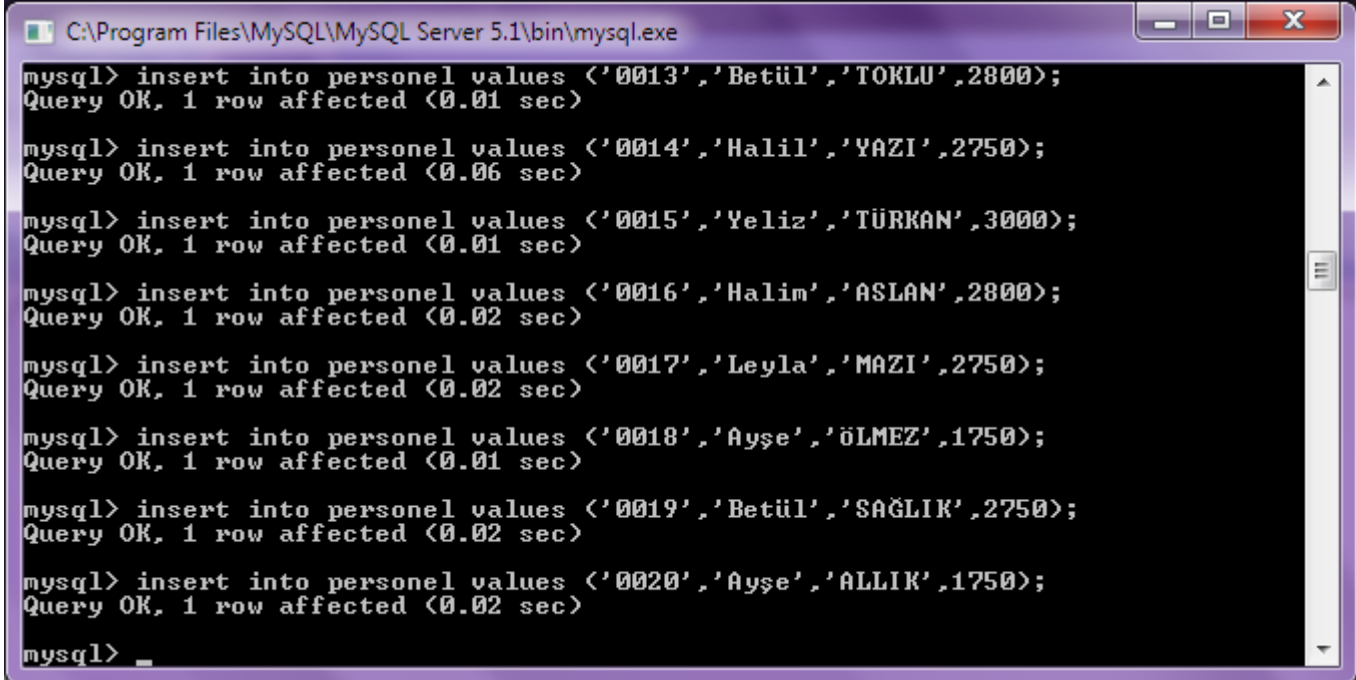

#### **Tablolarda Aritmetik İşlemler**

İlk yapılacak işlem atma (select) işlemi ile tablonun tamamını sorgulayalım.

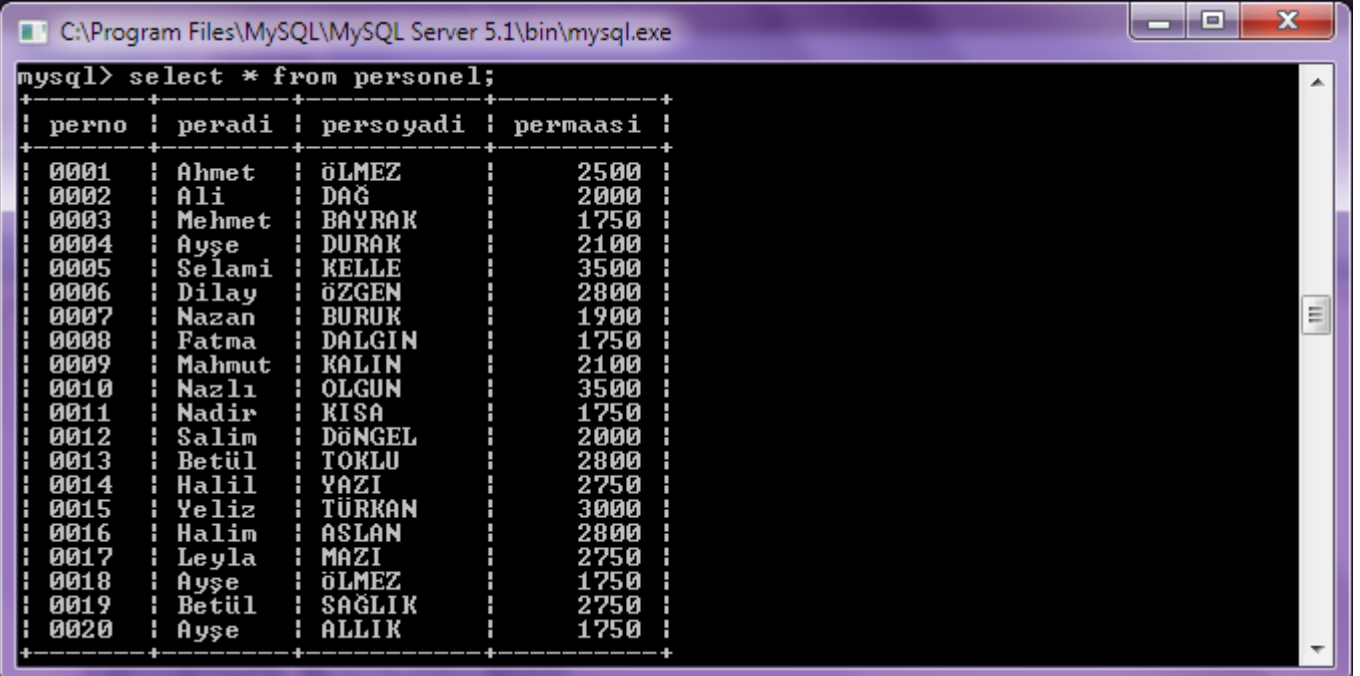

#### **Tablolarda Aritmetik İşlemler**

 Sütun isimleri (değişkenler) yerine lakap kullanabileceğimizi daha önce öğrenmiştik. Her sütun ismi için lakap atayalım.

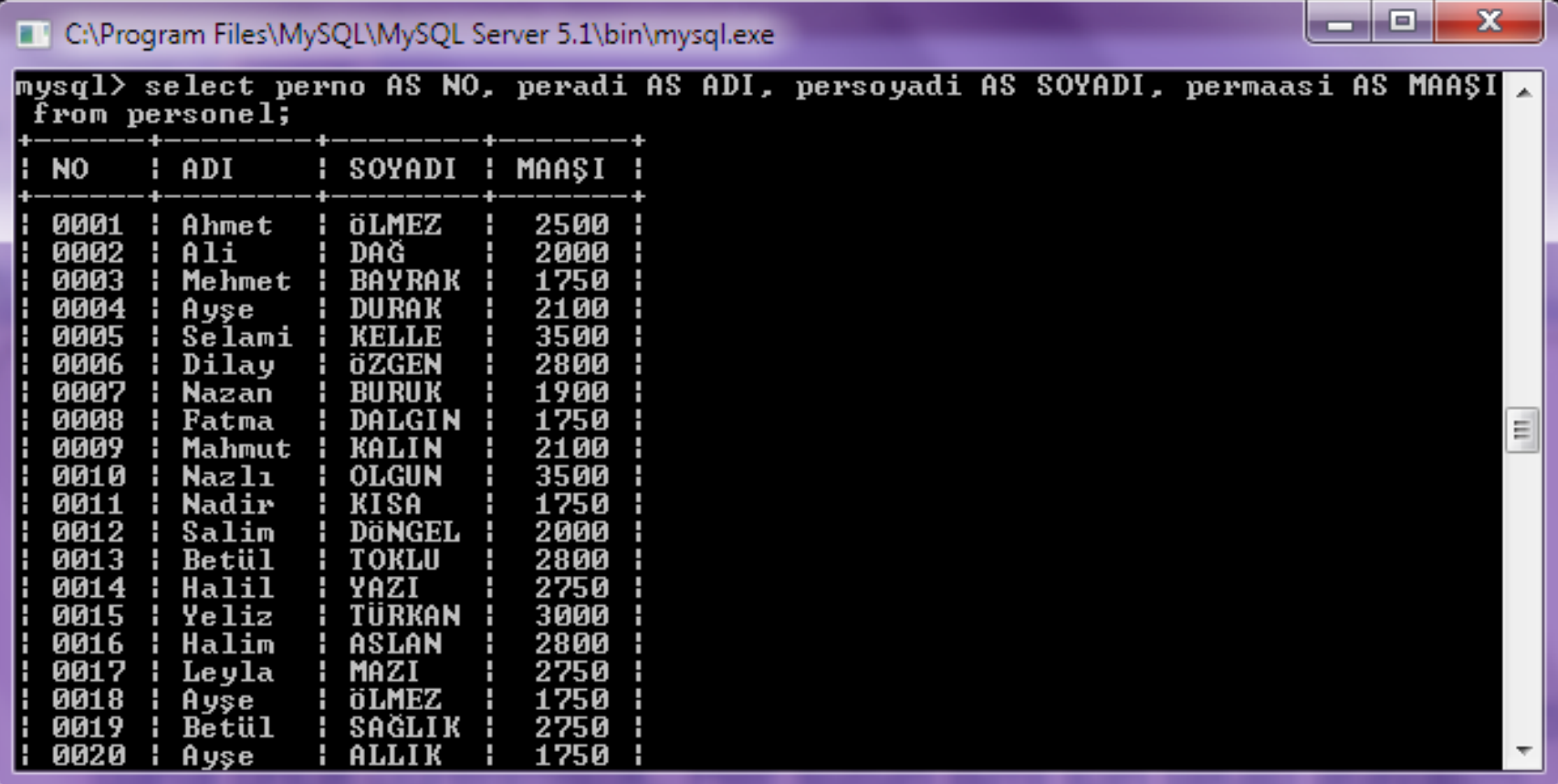

**Tablolarda Aritmetik İşlemler**

- Artık tablo ile ilgili aritmetik işlemlere geçebiliriz. Sırasıyla yapalım.
	- 1. Tüm personelin yıllık maaşlarını hesaplayınız.
	- 2. Tüm Personel Aylıklarına %10 zam yapınız.
	- 3. Tüm personelin yıllık maaş toplamlarından %20 kesinti yapınız.
	- 4. Maaşları 1750 lira olan personellerinizi listeleyiniz.
	- 5. Perno 18 ve 20 olan personelinize yıllık 1000 lira prim veriniz.

#### **Tablolarda Aritmetik İşlemler**

İşlemlere devam edelim.

6. Maaşları 2000 lira olanları görüntüleyiniz.

- 7. Tüm Personel maaşlarını küçükten büyüğe sıralayınız.
- 8. Tüm personel soyadlarını a-z sıralayınız
- 9. Perno 5-16 arasındaki personeli sıralayınız.

10. Perno 12 ye eşit ve küçük personeli sıralyınız.

#### **Tablolarda Aritmetik İşlemler**

- İşlemlere devam edelim.
	- 11. Maaşlara aylık 100 TL ekleyiniz, hem aylık farkları hemde yıllık toplamları görüntüleyiniz.
	- 12. Maaşleri 1750 ve 2100 olan veya 3000 veya 2500 olanları sıraralayınız.
	- 13. Perno 10 olan personelin aylık maaşının 4 te birini kesiniz ve yıllık toplamını bulunuz. (Update ediniz).
	- 14. Tüm personelin yıllık maaşlarını toplayıp görüntüleyiniz.
	- 15. Perno 5 olan kayıtı siliniz.

Serbest olarak personel tablosundaki veriler için problemler üretip sonuçlarını bulmaya çalışınız. (20 dk.)

#### **Tablolarda Aritmetik İşlemler**

- Tablolarda sorguları sürekli yazmamak için View oluştururuz.
- Böylece oluşturduğumuz view gerekli yerde tekrar tekrar asıl tablo sorgulanmadan kullanılmış olur.
- View oluşturmak için;

```
createview tumtablo
AS
select * from personel;
```
Önceki yansılardaki problemler için view oluşturunuz. Ve sorgulama işlemlerini yapınız. (30 dk.)

### **Tablolarda Aritmetik İşlemler ve Fonksiyonlar**

 Tablolarda aritmetik işlemler kullanırken çok işimize yarayan fonksiyonlarda kullanırız. Bunlar;

#### **AVG()**

Verilen alanın aritmetik ortalamasını alır.

SELECT AVG(permaasi) FROM personel;

### **SUM()**

Verilen alanların toplamını alır.

SELECT SUM(permaasi) FROM personel;

### **Tablolarda Aritmetik İşlemler ve Fonksiyonlar**

 Tablolarda aritmetik işlemler kullanırken çok işimize yarayan fonksiyonlarda kullanırız. Bunlar;

#### **AVG()**

Verilen alanın aritmetik ortalamasını alır.

SELECT AVG(permaasi) FROM personel;

### **SUM()**

Verilen alanların toplamını alır.

SELECT SUM(permaasi) FROM personel;

**Tablolarda Aritmetik İşlemler ve Fonksiyonlar**

#### **MIN()**

Verilen alanın kayıtlar arasındaki en küçük değerini verir.

SELECT MIN(permaasi) AS enazmaas FROM personel;

#### **MAX()**

Verilen alanın kayıtlar arasındaki en büyük değerini verir.

SELECT MAX(permaasi) FROM personel;

### **COUNT()**

- Verilen alanın kayıtlar arasında kaç defa yazıldığını bulur.
- Personel tablosunda ve maaşı 2500 YTL'den çok olan kişilerin sayısı SELECT COUNT(\*) FROM personel WHERE maas>2500;

### **Tablolarda Aritmetik İşlemler ve Fonksiyonlar**

### **ROUND ()**

Verilen alanın virgülden sonraki değerini yuvarlar. Tam sayı kısmını verir.

select round(15.56); Sonuç 16

#### Eğer

select round(15.49); Sonuç 15

### **Tablolarda Aritmetik İşlemler ve Fonksiyonlar**

#### **GREATEST(değer1,değer2,.......)**

İki veya daha fazla değer verildiğinde en büyük olan değeri seçer.

#### SELECT GREATEST (2 , 0);

Sonuç 2

SELECT GREATEST (34.0 , 3.0 , 5.0 , 767.0);

Sonuç 767.0

#### SELECT LEAST ( 'B', 'A', 'C' )

Sonuç 'C'

**Tablolarda Aritmetik İşlemler ve Fonksiyonlar**

#### **LEAST (değer1, değer2)**

 $\bullet$  İki ya da daha fazla değerlikten en küçük olanını seçer. Eğer girilen değerler *string ise* harf sırasına göre bulacaktır.

SELECT LEAST (2,0);

#### Sonuç 0

SELECT LEAST ( 3.0, 34.0, 5.0, 767.0 );

Sonuç 3.0

SELECT LEAST ( 'B', 'A', 'C' )

Sonuç 'A'

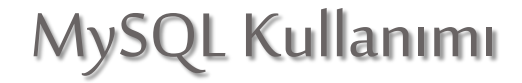

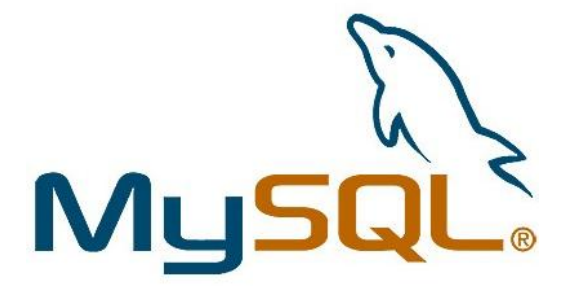

### Haftaya... Birden fazla tablo (join) işlemleri  $\odot$